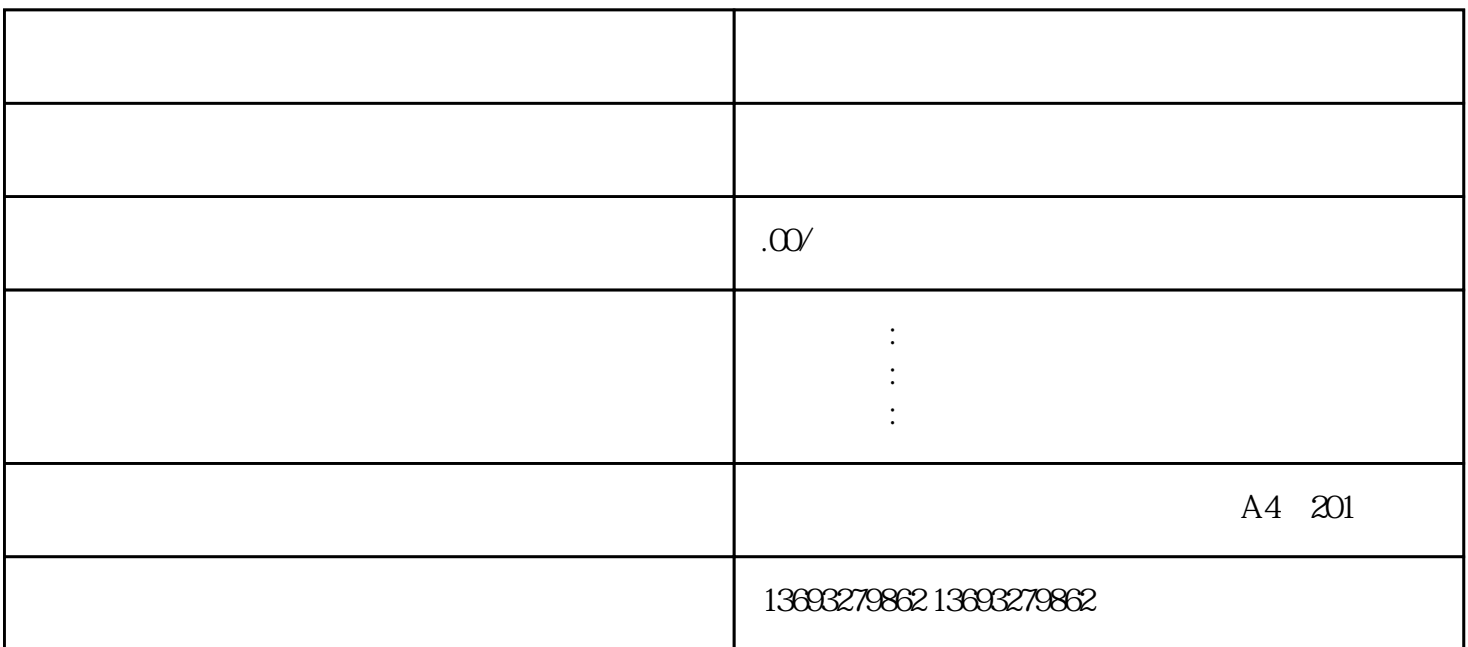

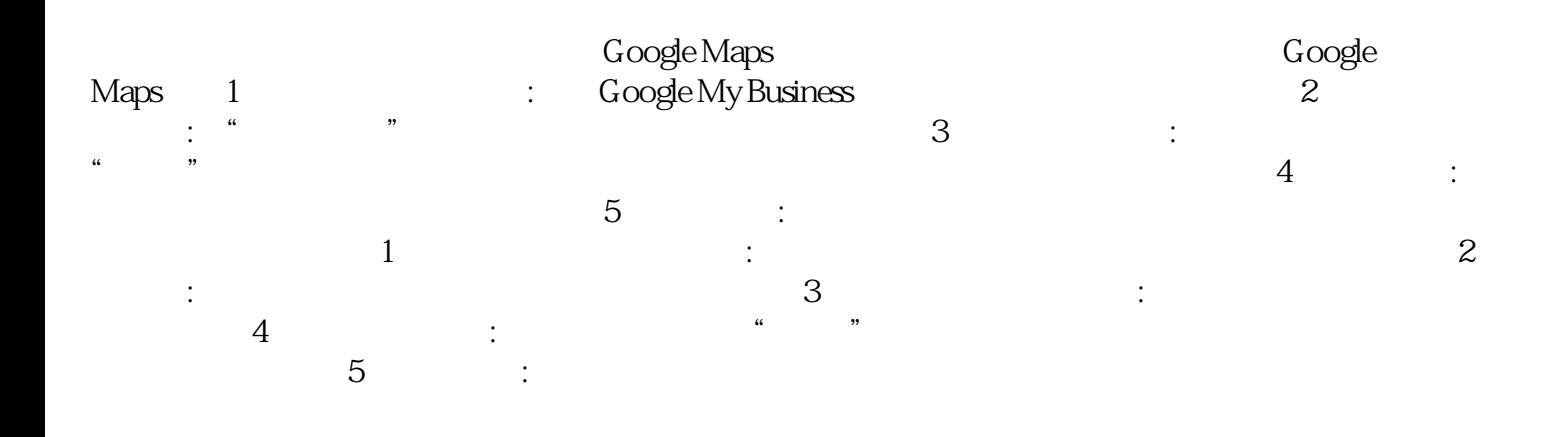

腾讯地图是怎么样添加位置信息的